Федеральное государственное бюджетное образовательное учреждение высшего образования «Алтайский государственный технический университет им. И.И. Ползунова»

## **СОГЛАСОВАНО**

Декан СТФ И.В. Харламов

# **Рабочая программа дисциплины**

Код и наименование дисциплины: **Б1.В.10 «Нелинейные задачи в строительной механике»**

Код и наименование направления подготовки (специальности): **08.05.01** 

**Строительство уникальных зданий и сооружений** 

Направленность (профиль, специализация): **Строительство высотных и** 

### **большепролетных зданий и сооружений**

Статус дисциплины: **часть, формируемая участниками образовательных** 

### **отношений**

Форма обучения: **очная**

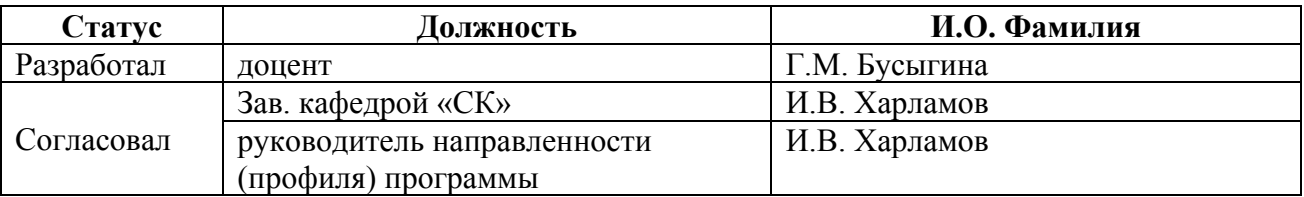

г. Барнаул

#### **1. Перечень планируемых результатов обучения по дисциплине, соотнесенных с индикаторами достижения компетенций**

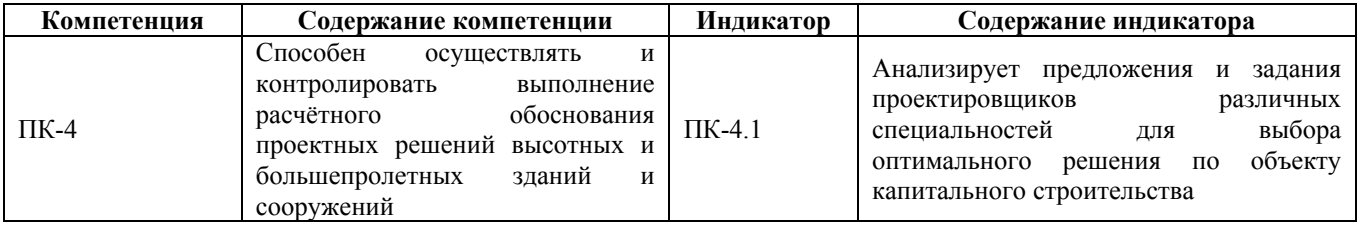

#### **2. Место дисциплины в структуре образовательной программы**

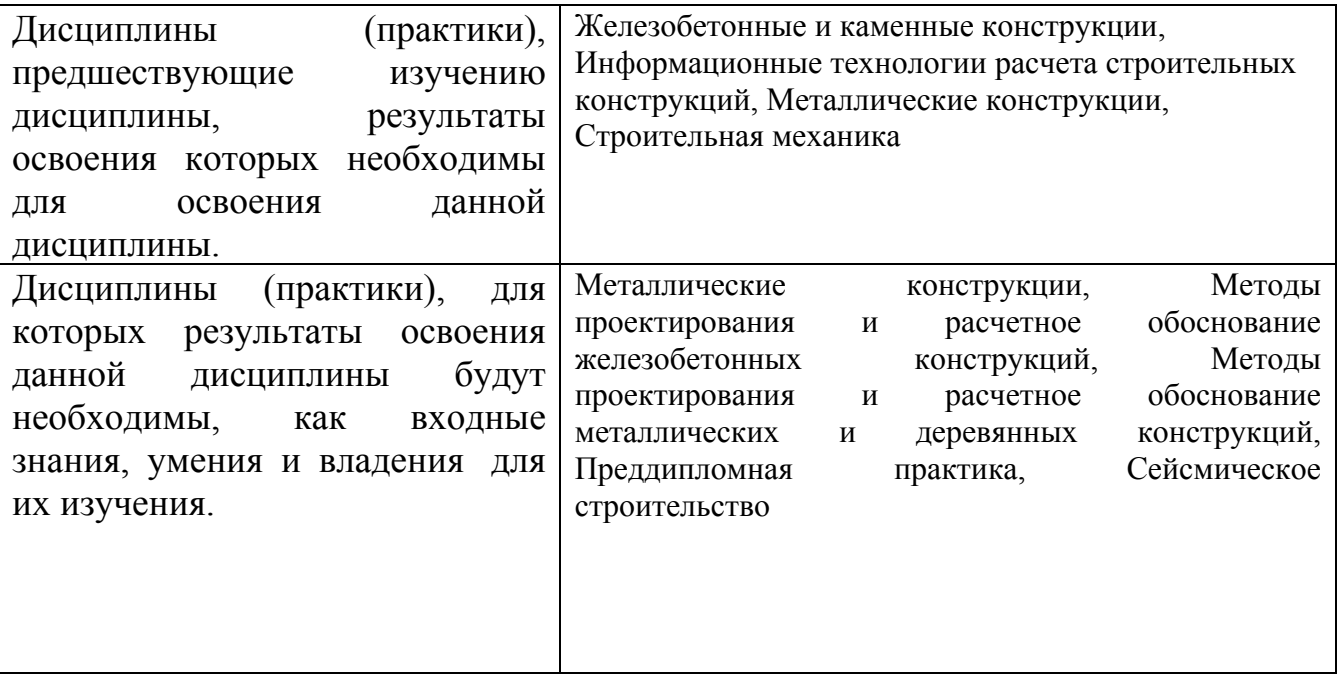

**3. Объем дисциплины в зачетных единицах с указанием количества академических часов, выделенных на контактную работу обучающегося с преподавателем (по видам учебных занятий) и на самостоятельную работу обучающегося**

Общий объем дисциплины в з.е. /час: 5 / 180 Форма промежуточной аттестации: Зачет

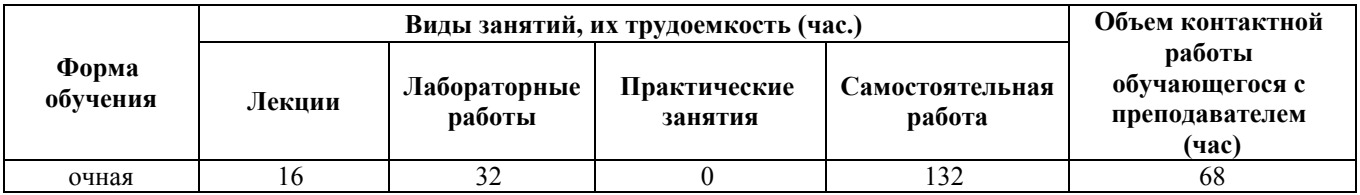

**4. Содержание дисциплины, структурированное по темам (разделам) с указанием отведенного на них количества академических часов и видов учебных занятий**

**Лекционные занятия (16ч.)**

**1. Анализировать предложения и задания проектировщиков различных специальностей для выбора оптимального решения по объекту строительства по теме:**

**Классификация моделей и границы их применимости {беседа} (2ч.)[1,4,5,6]** Линейные и нелинейные модели. Понятие о нелинейно-деформируемых системах и методах их расчета

**2. Анализировать предложения и задания проектировщиков различных специальностей для выбора оптимального решения по объекту строительства по теме:**

**Работа с системой "Грунт" {лекция с разбором конкретных ситуаций} (2ч.)[1,4,5,6,7]** Редактор грунта. Упругое основание. Расчет свай

**3. Анализировать предложения и задания проектировщиков различных специальностей для выбора оптимального решения по объекту строительства по теме:**

**Расчет на динамические воздействия {лекция с разбором конкретных ситуаций} (2ч.)[1,4,5,6,7]** Классификация динамических воздействий. Основные допущения при расчетах. Использование модального анализа.

**4. Анализировать предложения и задания проектировщиков различных специальностей для выбора оптимального решения по объекту строительства по теме:**

**Особенности расчета на сейсмическое воздействие {лекция с разбором конкретных ситуаций} (2ч.)[1,4,5,6,7,8]** Спектральный метод. Расчет по акселерограмме

**5. Анализировать предложения и задания проектировщиков различных специальностей для выбора оптимального решения по объекту строительства по теме:**

**Динамические воздействия {лекция с разбором конкретных ситуаций} (2ч.)[1,4,5,6,7,8]** Особенности расчета на ветровую нагрузку с пульсацией, гармоническое воздействие, импульс, удар, прямое интегрирование.

**6. Анализировать предложения и задания проектировщиков различных специальностей для выбора оптимального решения по объекту строительства по теме:**

**Геометрическая и генетическая нелинейность {лекция с разбором конкретных ситуаций} (2ч.)[1,4,5,6,7]** Геометрическая нелинейность непропорциональность деформаций и перемещений. Генетическая нелинейность накопление напряжений и деформаций в процессе изменения конструкции при её создании. Режим "Монтаж"

**7. Анализировать предложения и задания проектировщиков различных специальностей для выбора оптимального решения по объекту**

**строительства по теме:**

**Конструктивная нелинейность {лекция с разбором конкретных ситуаций} (2ч.)[1,4,5,6,7]** Изменение расчетной схемы по мере деформирования конструкции. Вантовые конечные элементы. Режим "Вариация"

**8. Анализировать предложения и задания проектировщиков различных специальностей для выбора оптимального решения по объекту строительства по теме:**

**Физическая нелинейность {лекция с разбором конкретных ситуаций} (2ч.)[1,4,5,6,7]** Виды реализации физической нелинейности

**Лабораторные работы (32ч.)**

**1. Анализировать предложения и задания проектировщиков различных специальностей для выбора оптимального решения по объекту строительства по теме:**

**Расчет упругого основания {метод кейсов} (4ч.)[1,2,5,6,7]** Редактор грунта. Методика расчета упругого основания

**2. Анализировать предложения и задания проектировщиков различных специальностей для выбора оптимального решения по объекту строительства по теме:**

**Расчет свай {метод кейсов} (2ч.)[1,2,5,6,7]** Использование специального КЭ для расчета свай

**3. Анализировать предложения и задания проектировщиков различных специальностей для выбора оптимального решения по объекту строительства по теме:**

**Расчет с пульсационной составляющей ветровой нагрузки {метод кейсов} (2ч.)[1,2,4,5,7]** Модальный анализ. Особенности расчета на ветровую нагрузку

**4. Анализировать предложения и задания проектировщиков различных специальностей для выбора оптимального решения по объекту строительства по теме:**

**Создание пространственной схемы {метод кейсов} (2ч.)[1,2,4,5,7]** Создание металлического каркаса

**5. Анализировать предложения и задания проектировщиков различных специальностей для выбора оптимального решения по объекту строительства по теме:**

**Расчет на сейсмические воздействия {метод кейсов} (4ч.)[1,2,4,5,7,8]** Использование различных методов расчета

**6. Контрольная работа 1 {метод кейсов} (2ч.)[1,2,4,5,7,8]** Расчет на динамические воздействия

**7. Анализировать предложения и задания проектировщиков различных специальностей для выбора оптимального решения по объекту строительства по теме:**

**Расчет на динамические воздействия {метод кейсов} (2ч.)[1,2,4,5,7]** Расчет на гармоническое воздействие. Расчет на ударное воздействие

4

**8. Анализировать предложения и задания проектировщиков различных специальностей для выбора оптимального решения по объекту строительства по теме:**

**Геометрическая нелинейность {метод кейсов} (2ч.)[1,2,4,5,7]** Реализация геометрической нелинейности специальными КЭ

**9. Анализировать предложения и задания проектировщиков различных специальностей для выбора оптимального решения по объекту строительства по теме:**

**Генетическая нелинейность {метод кейсов} (2ч.)[1,2,4,5,6,7]** Реализация генетической нелинейности через режим "Монтаж"

**10. Анализировать предложения и задания проектировщиков различных специальностей для выбора оптимального решения по объекту строительства по теме:**

**Конструктивная нелинейность {метод кейсов} (4ч.)[1,2,4,5,7,8]** Расчет мачты на оттяжках

**11. Анализировать предложения и задания проектировщиков различных специальностей для выбора оптимального решения по объекту строительства по теме:**

**Физическая нелинейность {метод кейсов} (4ч.)[1,2,5,6,7,8]** Расчет жб плиты как биматериальной конструкции

**12. Контрольная работа 2 {метод кейсов} (2ч.)[1,2,5,6,7,8]** Нелинейные расчеты

**Самостоятельная работа (132ч.)**

**1. Проработка конспектов лекций и литературы {с элементами электронного обучения и дистанционных образовательных технологий} (16ч.)[1,4,5,6,7,8]**

**2. Выполнение заданий СРС {с элементами электронного обучения и дистанционных образовательных технологий} (28ч.)[1,2,3,7,8]**

**3. Подготовка к КР {с элементами электронного обучения и дистанционных образовательных технологий} (12ч.)[1,2,4,5,7]**

**4. Подготовка к КО {с элементами электронного обучения и дистанционных образовательных технологий} (20ч.)[1,4,5,6,7]**

**5. Выполнение расчетного задания {с элементами электронного обучения и дистанционных образовательных технологий} (52ч.)[1,2,3,4,5,6,7,8]**

**6. Подготовка к зачету. Сдача зачета(4ч.)[1,4,5,6,7]**

#### **5. Перечень учебно-методического обеспечения самостоятельной работы обучающихся по дисциплине**

Для каждого обучающегося обеспечен индивидуальный неограниченный доступ к электронно-библиотечным системам: Лань, Университетская библиотека он-лайн, электронной библиотеке АлтГТУ и к электронной информационно-образовательной среде:

1. Бусыгина Г.М., Дремова О.В. Применение программного комплекса SCAD для расчета стержневых конструкций. - Барнаул : Изд-во АлтГТУ, 2015. Режим доступа: http://elib.altstu.ru/eum/download/sk/Busygina\_SCAD\_ump.pdf

2. Дремова О.В., Бусыгина Г.М. Лабораторный практикум "Применение программного комплекса SCAD для инженерных расчетов". Для студентов очной и заочной форм обучения. - Барнаул : Изд-во АлтГТУ, 2015. Режим доступа: http://elib.altstu.ru/eum/download/sk/Dremova\_SCAD\_lp.pdf

3. Бусыгина Г.М. Методические указания к выполнению расчетного задания по дисциплине "Нелинейные задачи строительной механики" для студентов направления СУЗ. - Барнаул : Изд-во АлтГТУ, 2020. Режим доступа: http://elib.altstu.ru/eum/download/sk/Busygina\_NelinZSM\_rz\_mu.pdf

#### **6. Перечень учебной литературы**

6.1. Основная литература

4. Лукашевич, А. А. Нелинейные задачи строительной механики : учебное пособие / А. А. Лукашевич. — Санкт-Петербург : Санкт-Петербургский государственный архитектурно-строительный университет, ЭБС АСВ, 2016. — 140 c. — ISBN 978-5-9227-0689-6. — Текст : электронный // Электроннобиблиотечная система IPR BOOKS : [сайт]. — URL: http://www.iprbookshop.ru/74385.html (дата обращения: 23.11.2020). — Режим доступа: для авторизир. пользователей

6.2. Дополнительная литература

5. Ганджунцев, М. И. Нелинейные задачи строительной механики : учебное пособие / М. И. Ганджунцев, А. А. Петраков. — Москва : Московский государственный строительный университет, Ай Пи Эр Медиа, ЭБС АСВ, 2017. — 101 c. — ISBN 978-5-7264-1513-0. — Текст : электронный // Электроннобиблиотечная система IPR BOOKS : [сайт]. — URL: http://www.iprbookshop.ru/64535.html (дата обращения: 23.11.2020). — Режим доступа: для авторизир. пользователей

6. Шляхин, Д. А. Нелинейные задачи строительной механики : курс лекций / Д. А. Шляхин. — Самара : Самарский государственный технический университет, ЭБС АСВ, 2017. — 155 c. — ISBN 978-5-9585-0713-9. — Текст : электронный // Электронно-библиотечная система IPR BOOKS : [сайт]. — URL: http://www.iprbookshop.ru/83599.html (дата обращения: 23.11.2020). — Режим доступа: для авторизир. пользователей

#### **7. Перечень ресурсов информационно-телекоммуникационной сети «Интернет», необходимых для освоения дисциплины**

7. www.lira-soft.com

- 8. https://docs.cntd.ru
- 9. www.scadhelp.com

#### **8. Фонд оценочных материалов для проведения текущего контроля успеваемости и промежуточной аттестации**

Содержание промежуточной аттестации раскрывается в комплекте контролирующих материалов, предназначенных для проверки соответствия уровня подготовки по дисциплине требованиям ФГОС, которые хранятся на кафедре-разработчике РПД в печатном виде и в ЭИОС.

Фонд оценочных материалов (ФОМ) по дисциплине представлен в приложении А.

#### **9. Перечень информационных технологий, используемых при осуществлении образовательного процесса по дисциплине, включая перечень программного обеспечения и информационных справочных систем**

Для успешного освоения дисциплины используются ресурсы электронной информационнообразовательной среды, образовательные интернет-порталы, глобальная компьютерная сеть Интернет. В процессе изучения дисциплины происходит интерактивное взаимодействие обучающегося с преподавателем через личный кабинет студента.

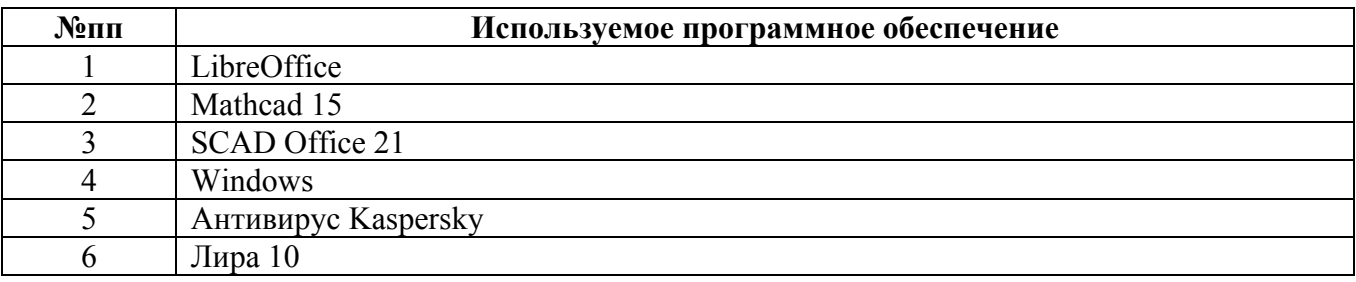

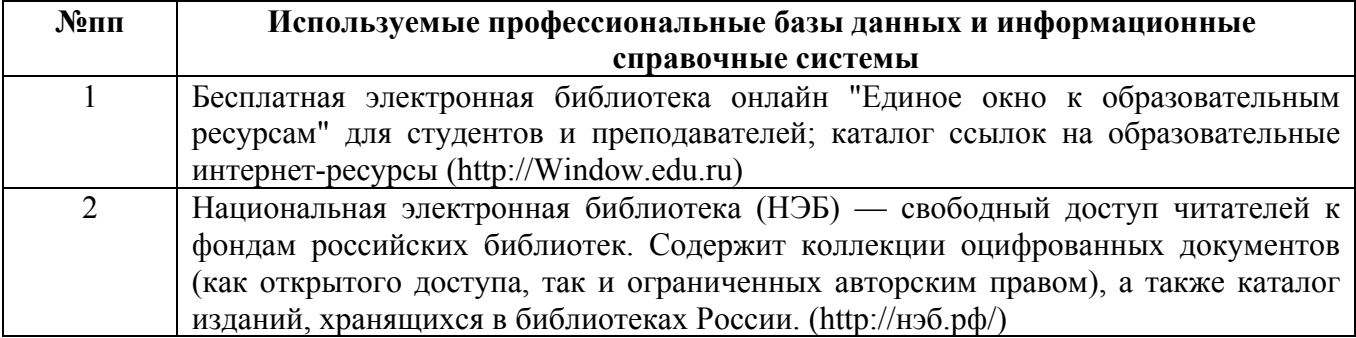

#### **10. Описание материально-технической базы, необходимой для осуществления образовательного процесса по дисциплине**

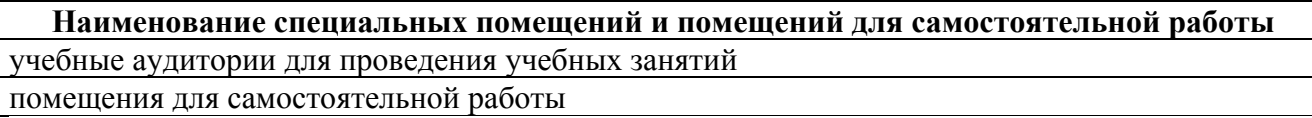

Материально-техническое обеспечение и организация образовательного процесса по дисциплине для инвалидов и лиц с ограниченными возможностями

здоровья осуществляется в соответствии с «Положением об обучении инвалидов и лиц с ограниченными возможностями здоровья».